## **I-SMART ALERTS** March 2013

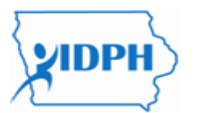

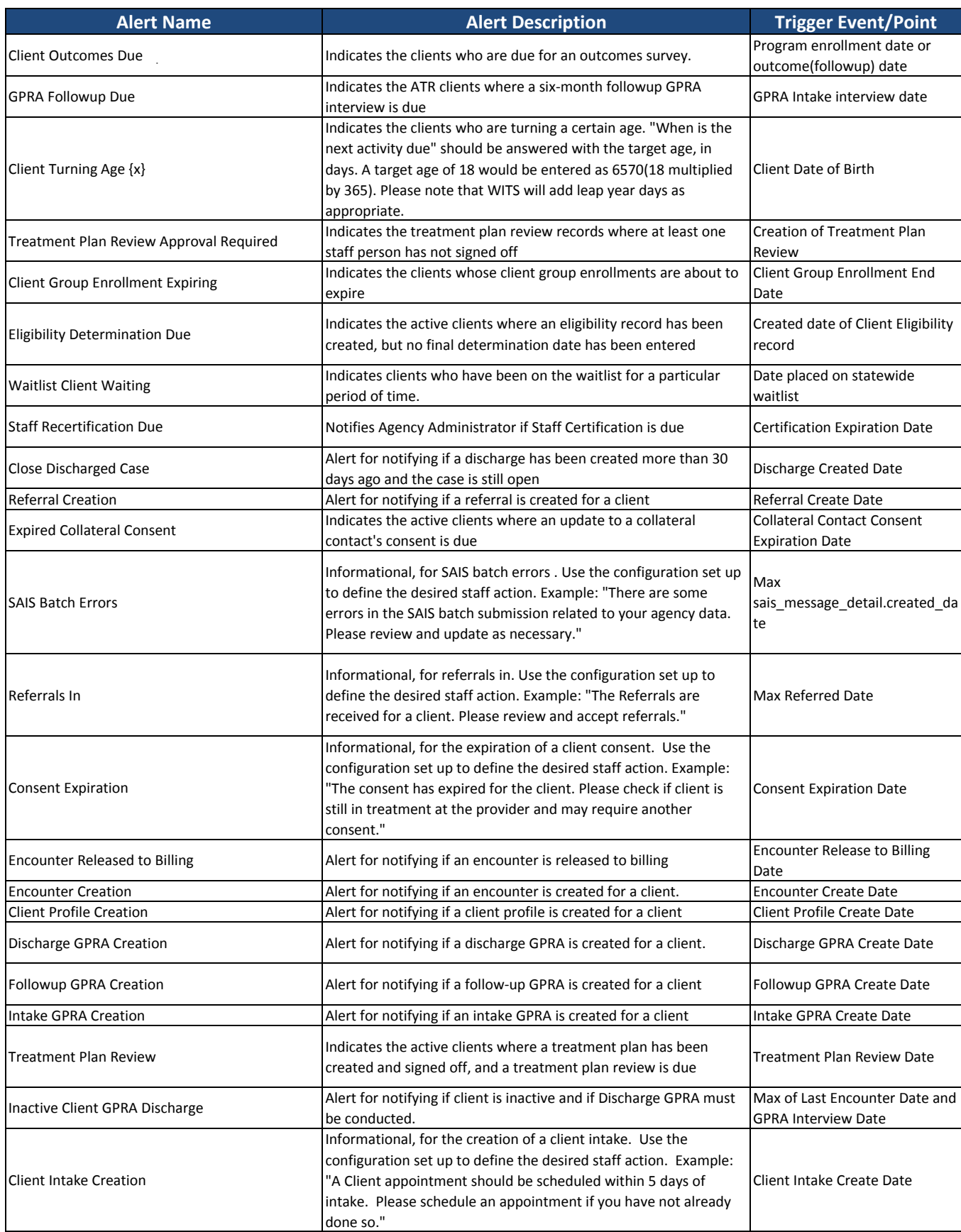

## **I-SMART ALERTS** March 2013

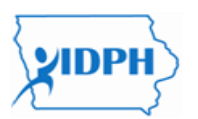

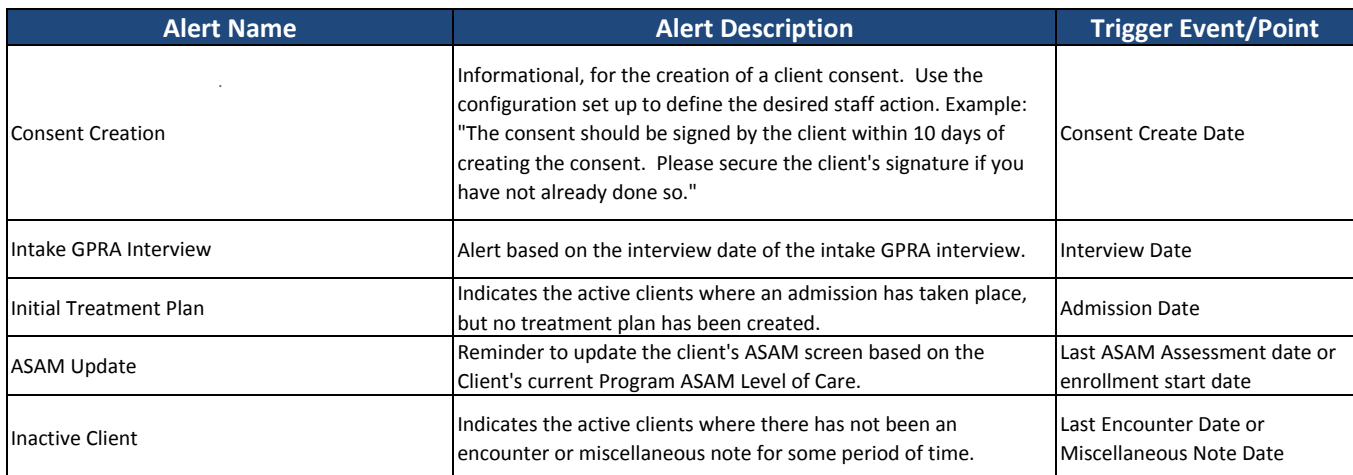